## **Demandes**

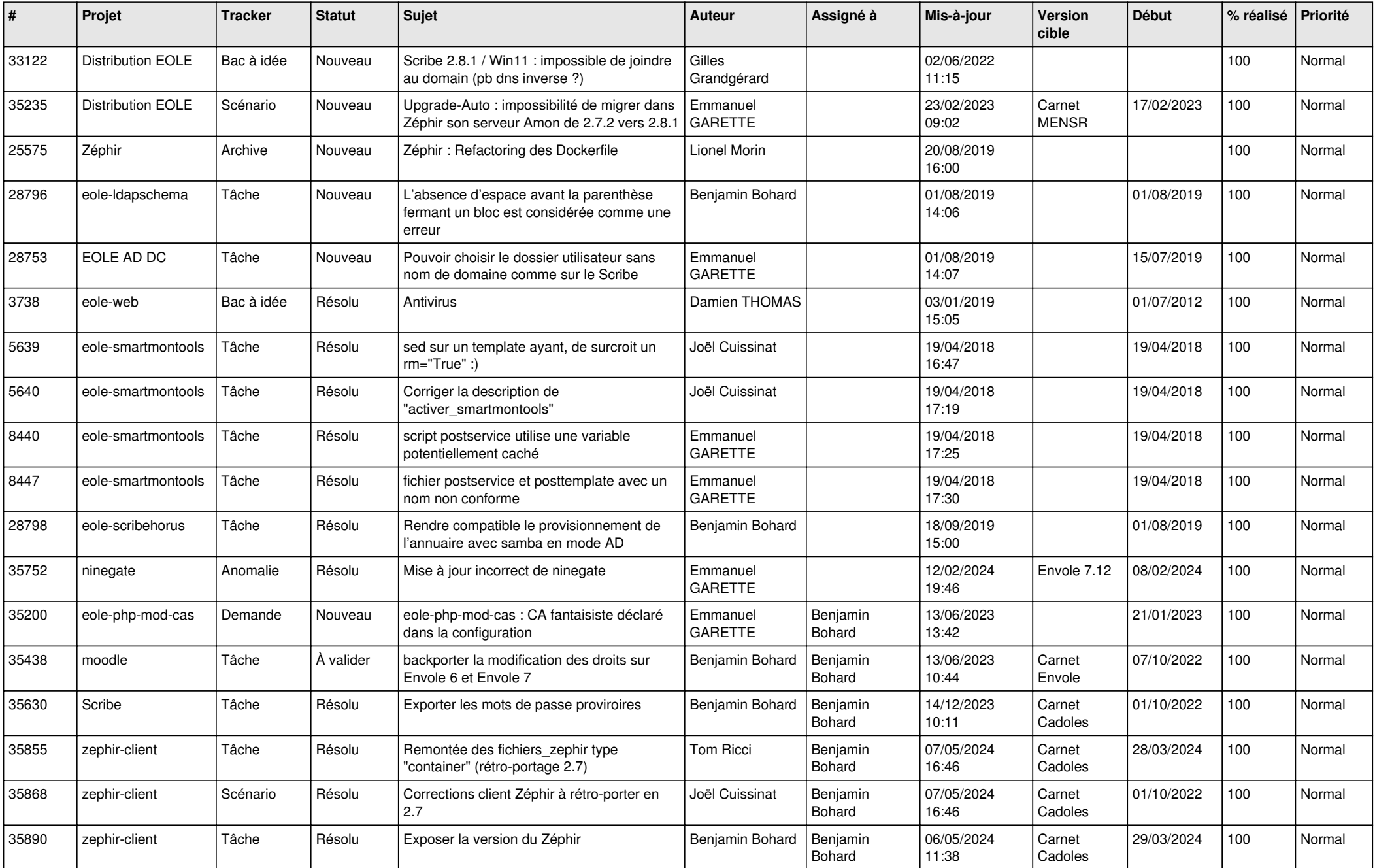

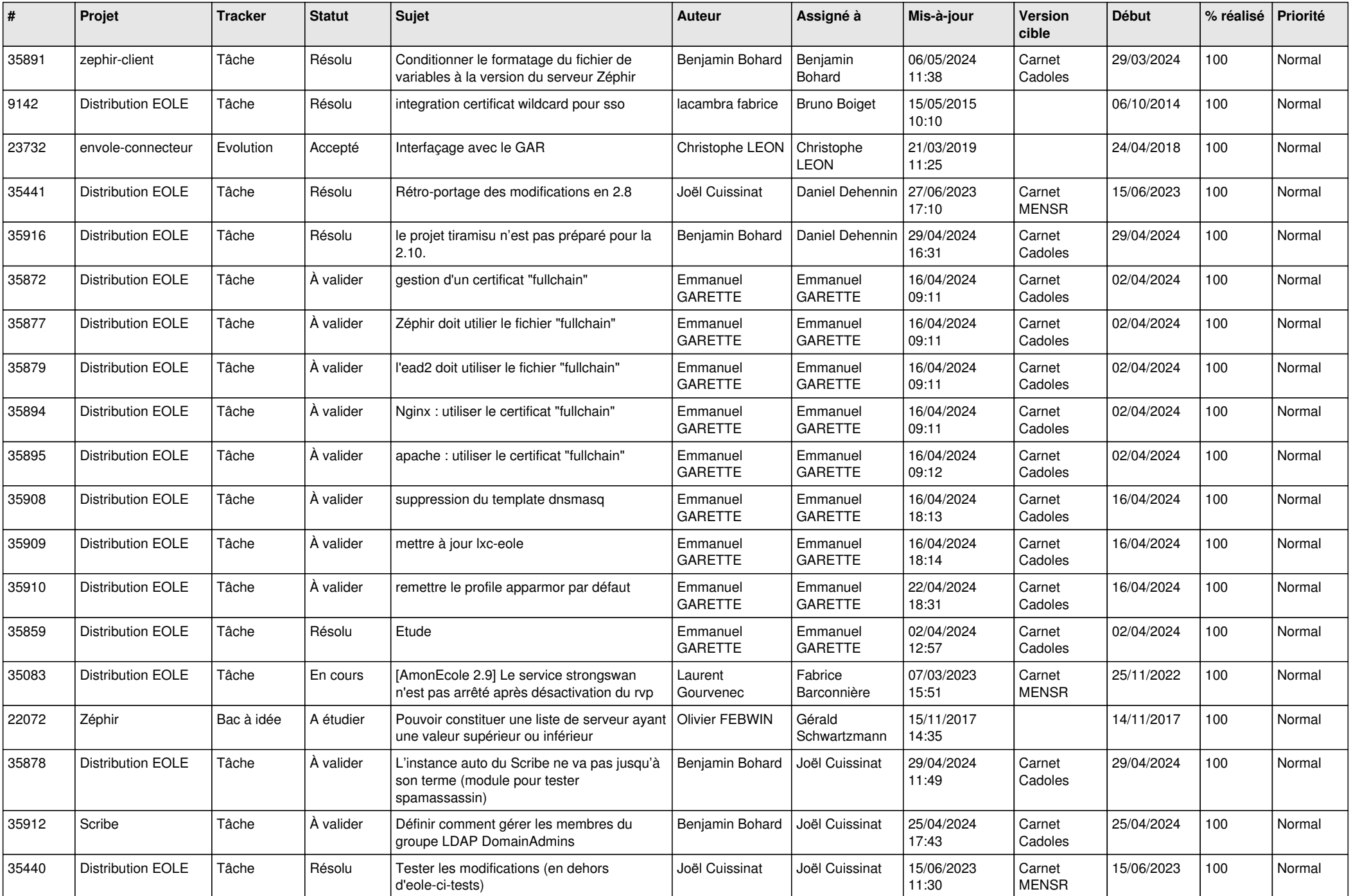

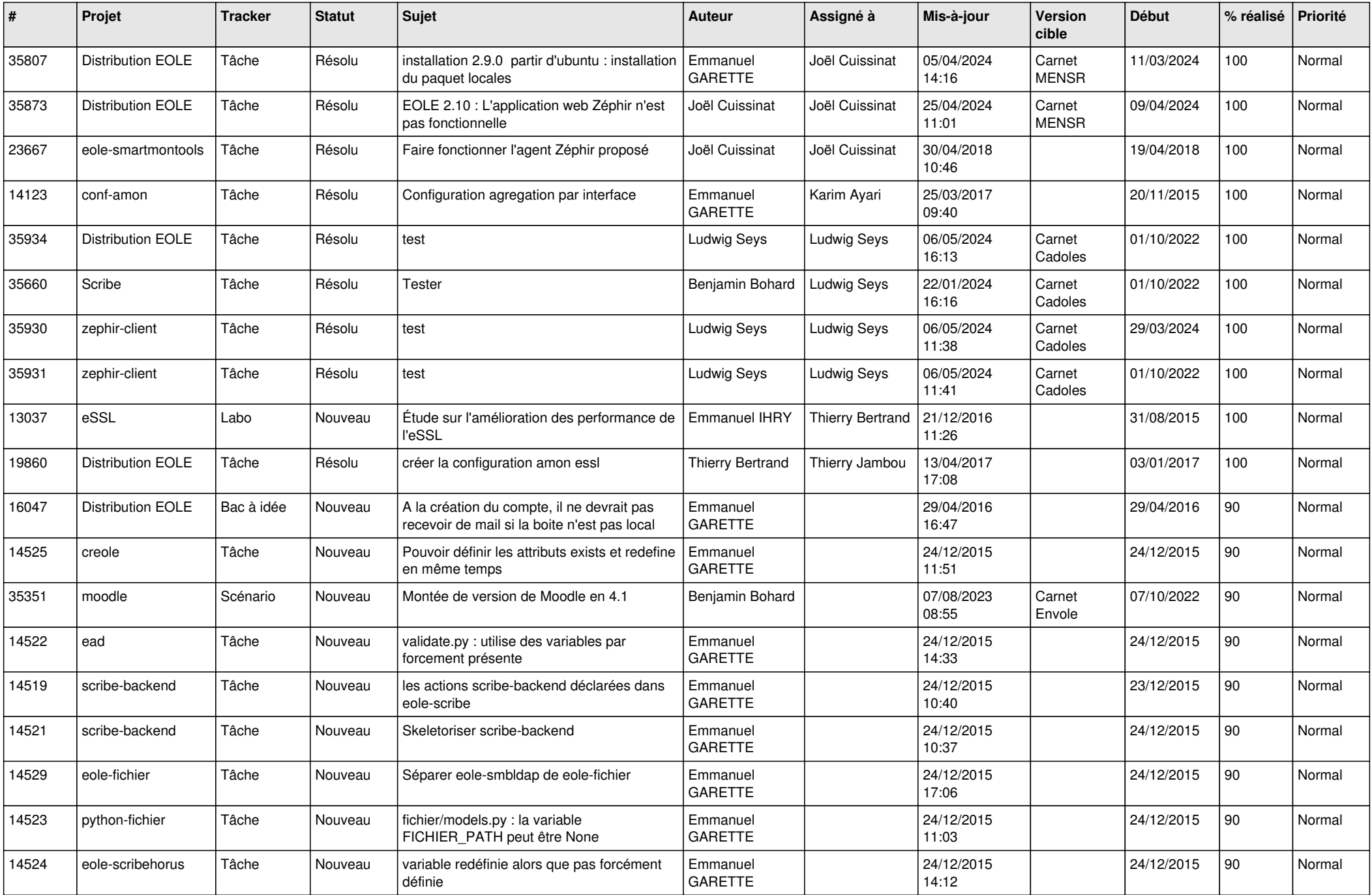

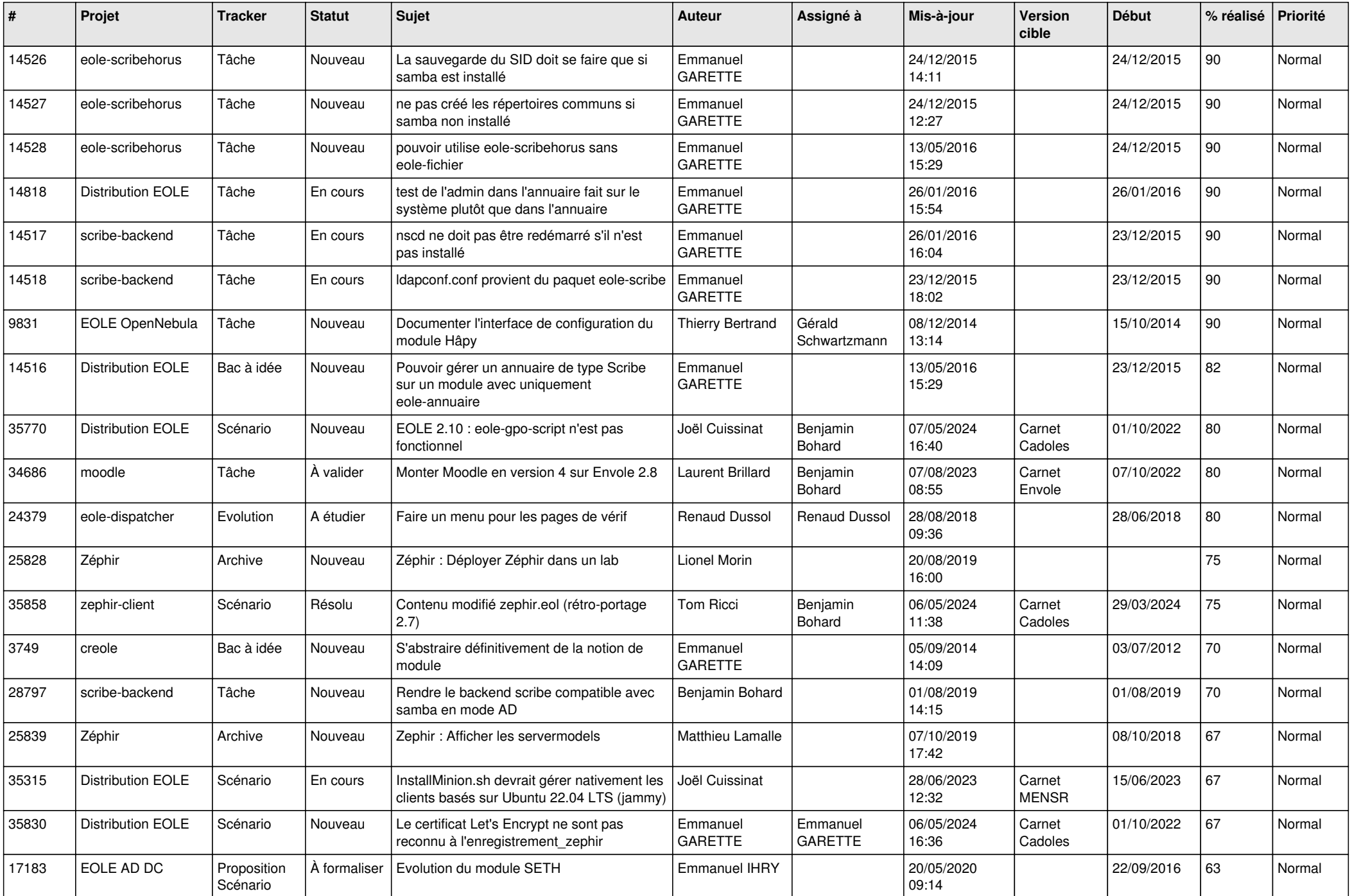

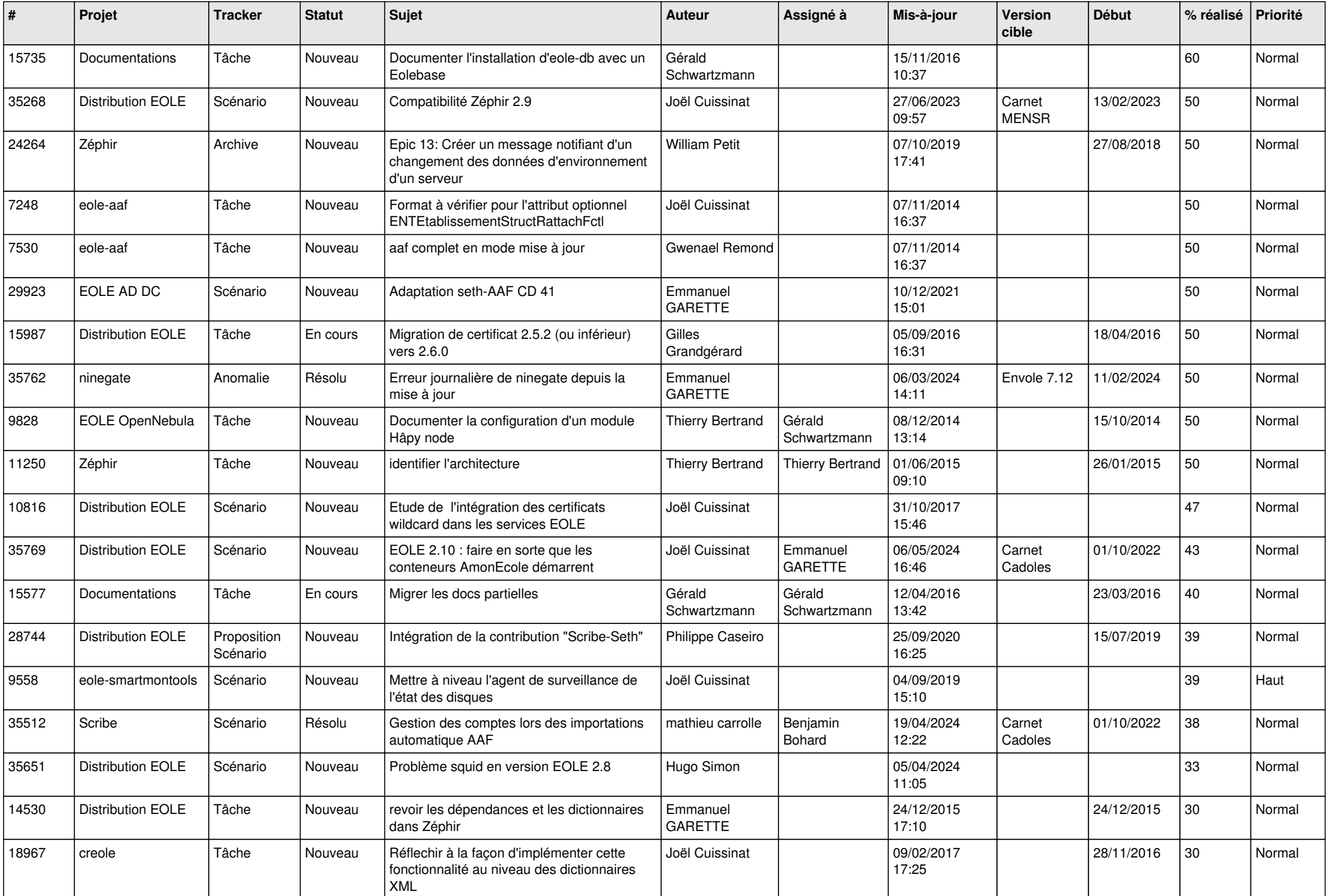

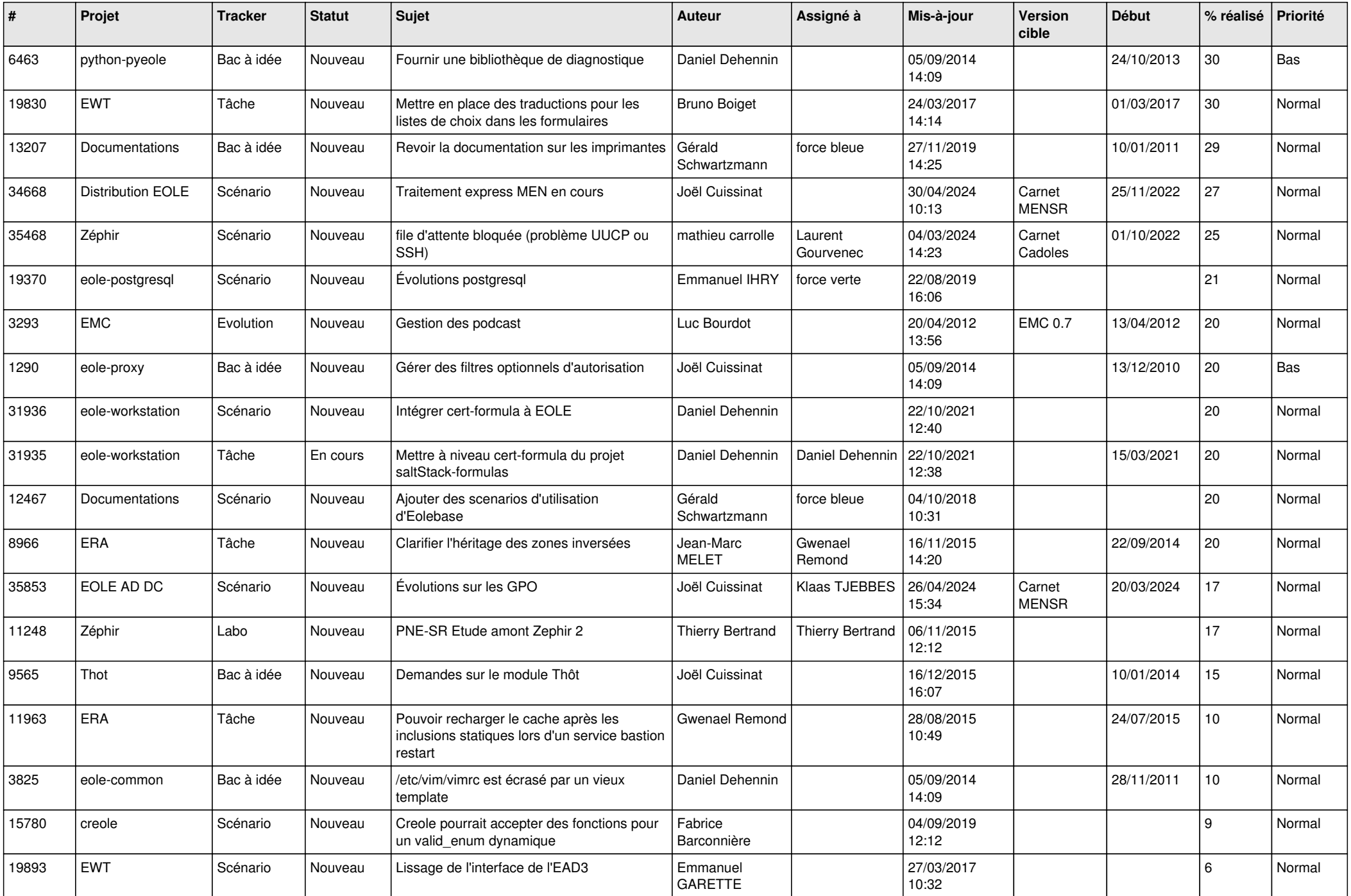

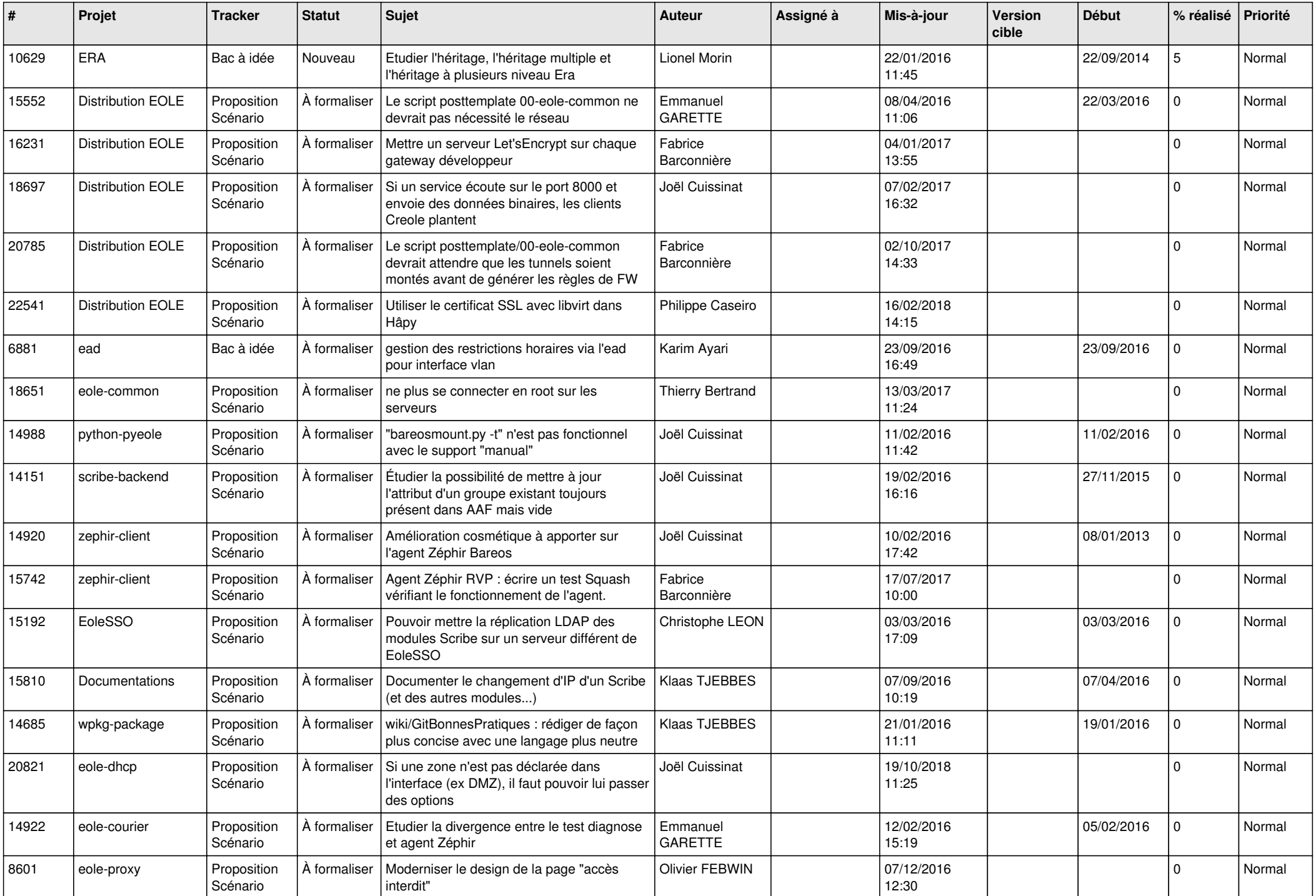

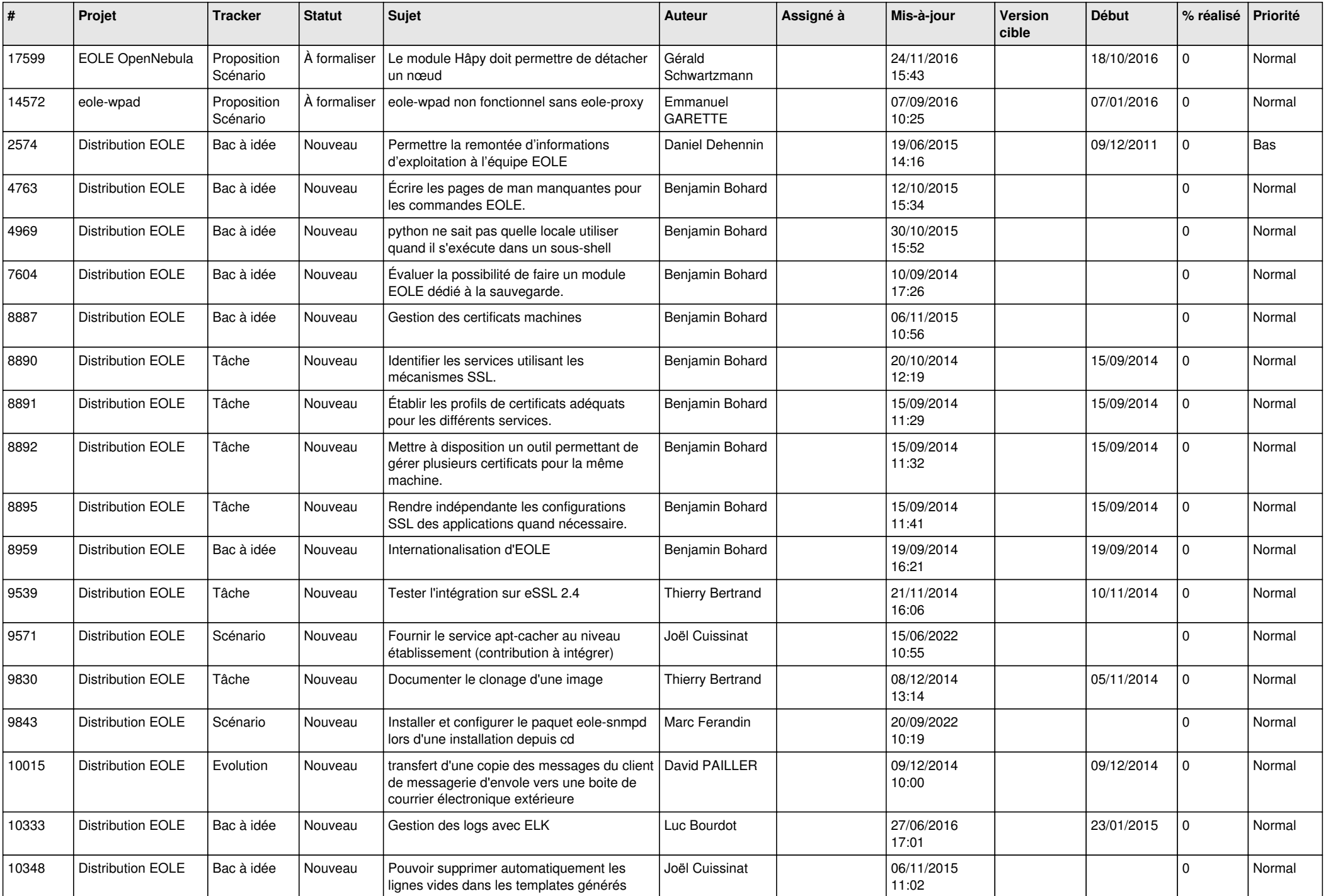

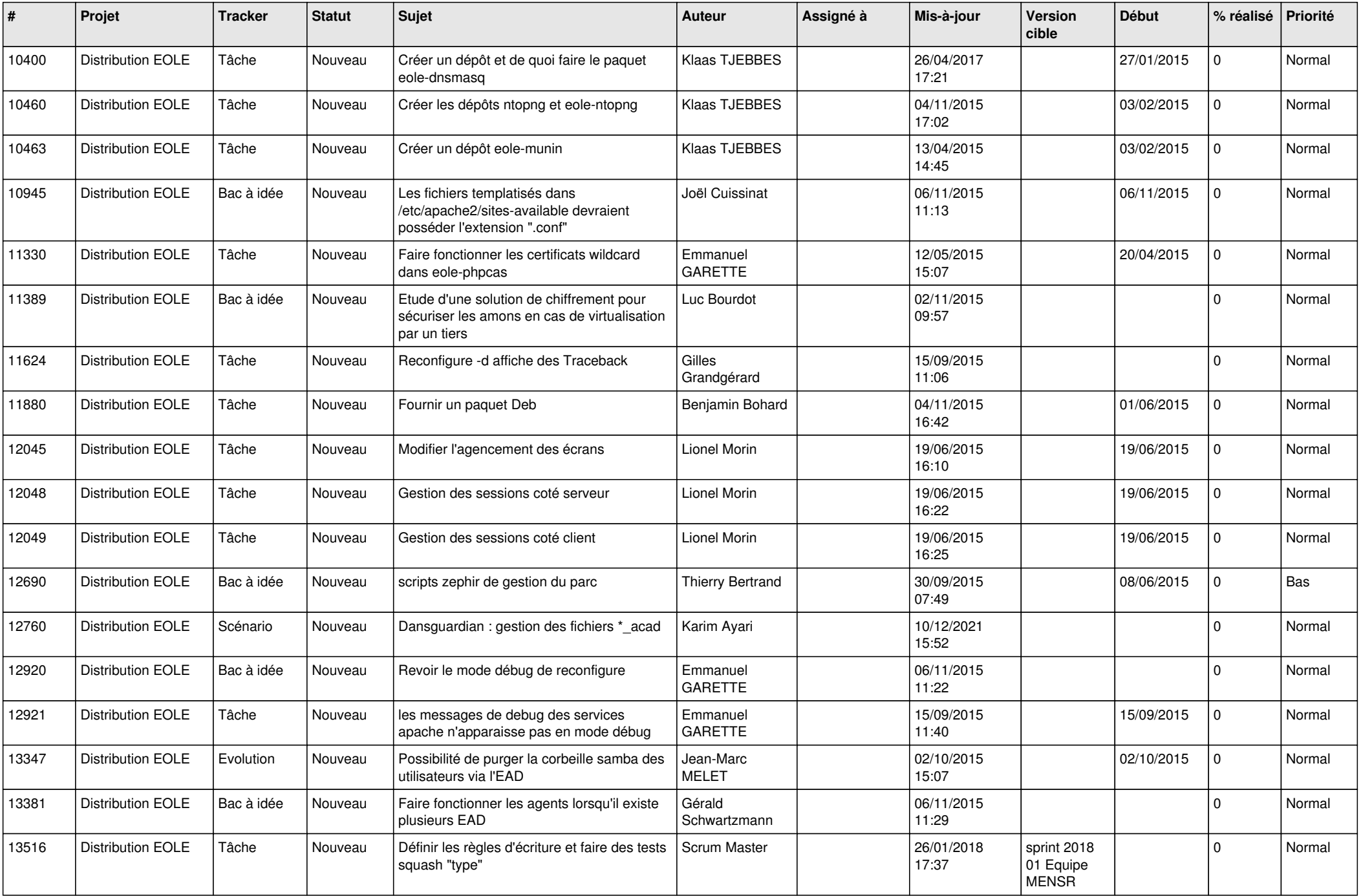

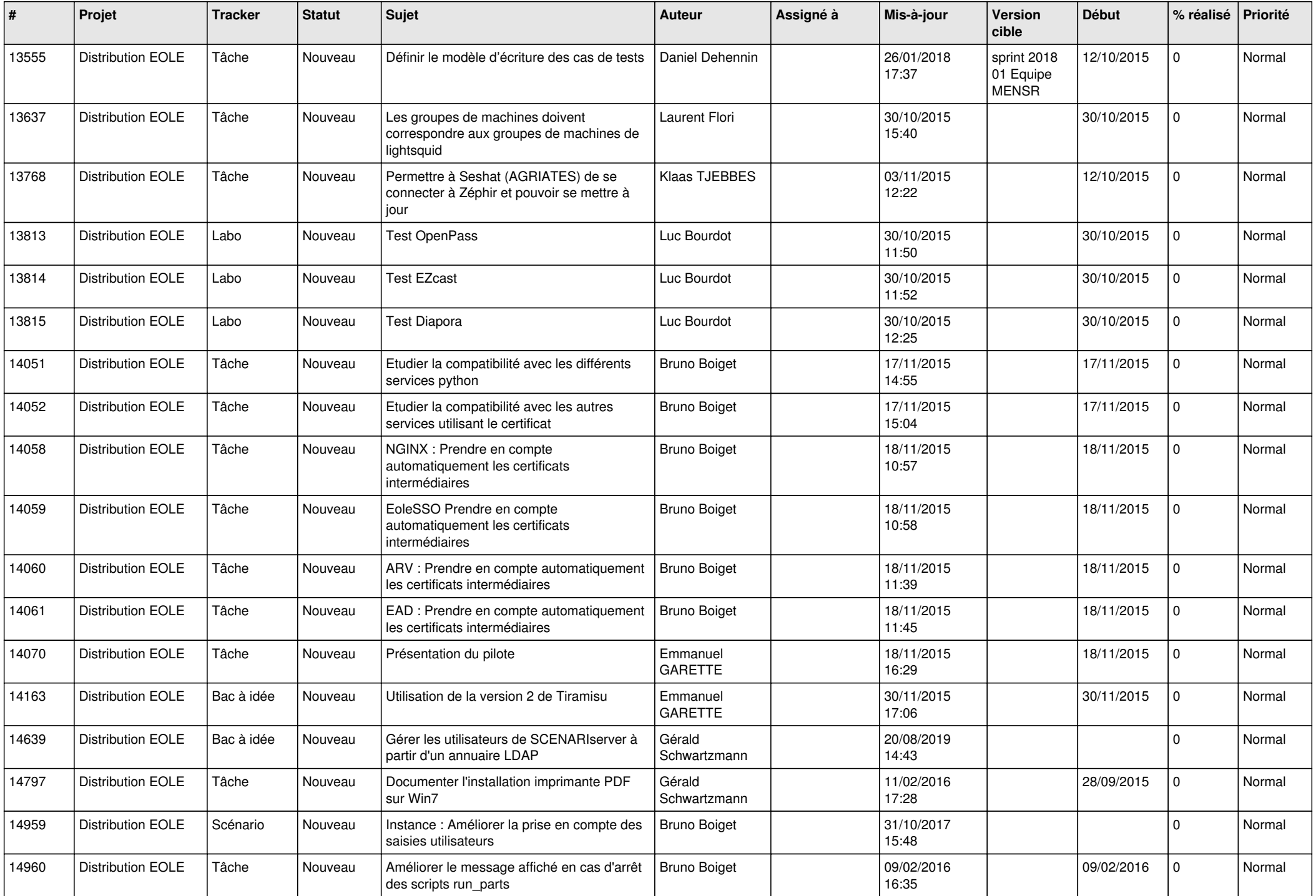

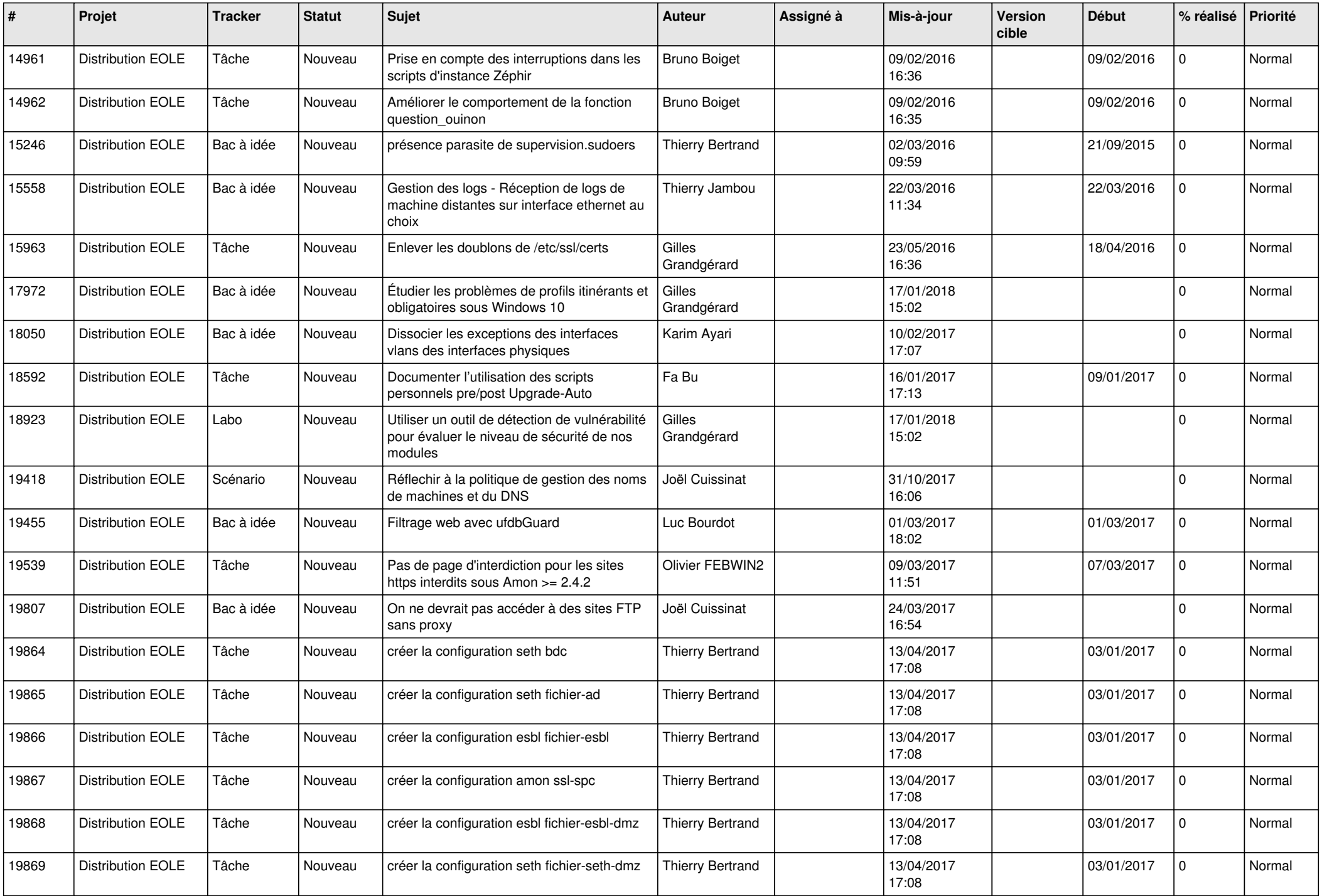

![](_page_11_Picture_533.jpeg)

![](_page_12_Picture_583.jpeg)

![](_page_13_Picture_580.jpeg)

![](_page_14_Picture_560.jpeg)

![](_page_15_Picture_562.jpeg)

![](_page_16_Picture_525.jpeg)

![](_page_17_Picture_552.jpeg)

![](_page_18_Picture_592.jpeg)

![](_page_19_Picture_582.jpeg)

![](_page_20_Picture_602.jpeg)

![](_page_21_Picture_603.jpeg)

![](_page_22_Picture_575.jpeg)

![](_page_23_Picture_574.jpeg)

![](_page_24_Picture_574.jpeg)

![](_page_25_Picture_543.jpeg)

![](_page_26_Picture_538.jpeg)

![](_page_27_Picture_244.jpeg)

**...**